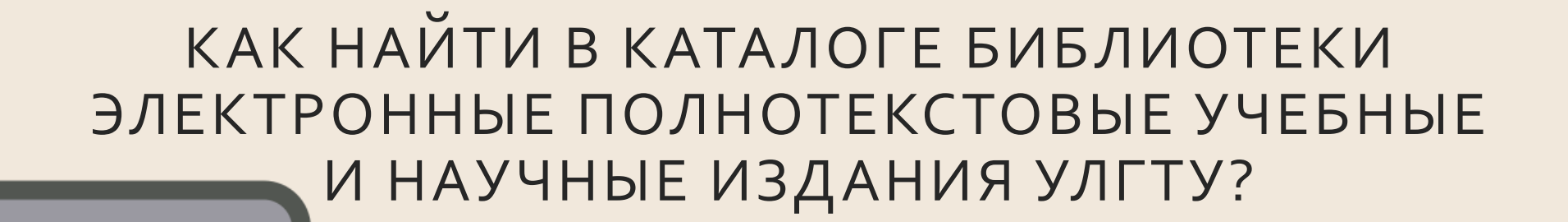

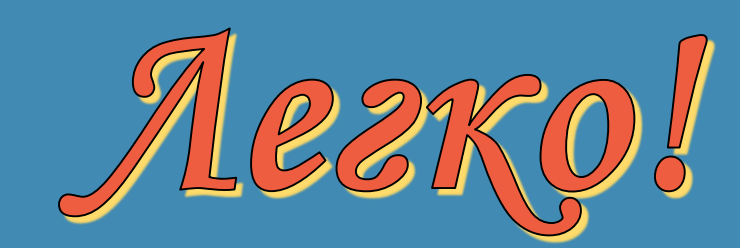

*Ситуация № 1 (самая простая).*

Вам нужно найти конкретное электронное издание.

Допустим, это сборник лабораторных работ **«Основы теории резания металлов»**, автором которого является **Табаков Владимир Петрович**.

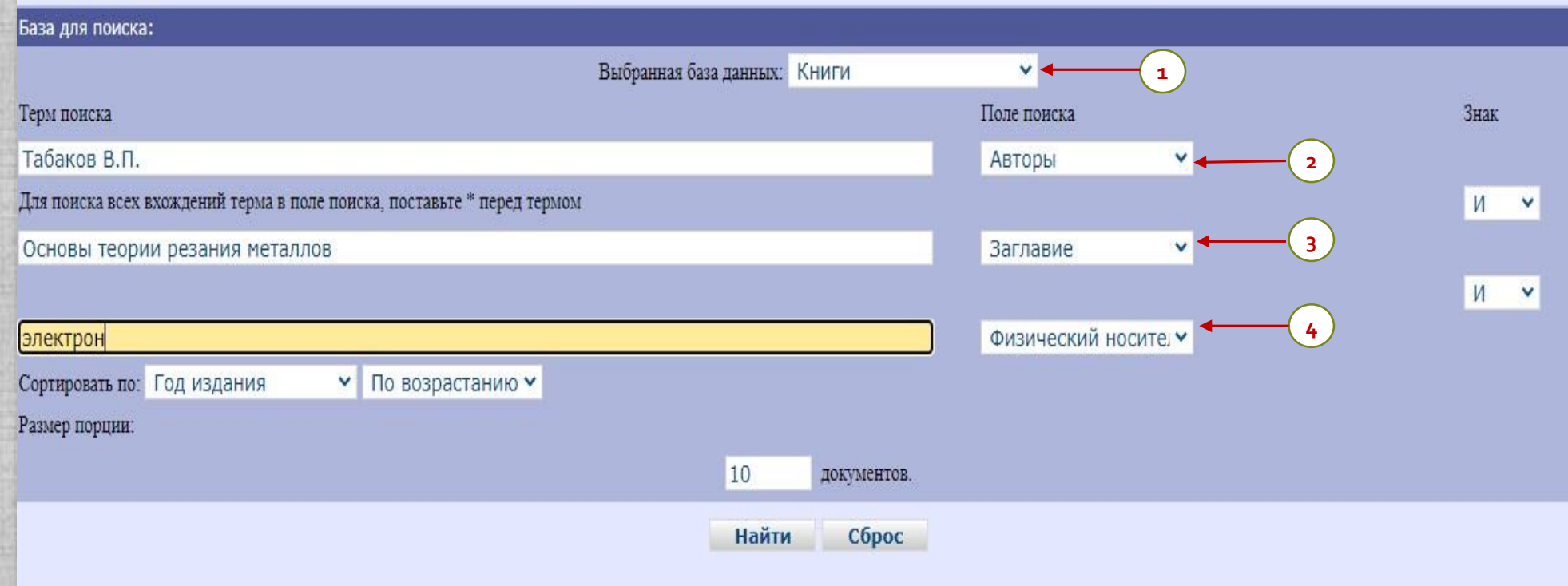

- **1.** В поле «Выбранная база данных» указываем **«Книги».**
- **2**. В поле поиска **«Авторы»** указываем **Табаков В.П.**
- **3.** В поле **«Заглавие»** указываем **Основы теории резания металлов** (кавычки в заглавии издания не ставим).
- **4.** В следующем **поле поиска** из многочисленного списка выбираем **«Физический носитель»,** далее указываем **электрон (точку в конце слова не ставим!).**
- **5.** Нажимаем кнопку **«Найти».**

## РЕЗУЛЬТАТ ПОИСКА ГОТОВ!

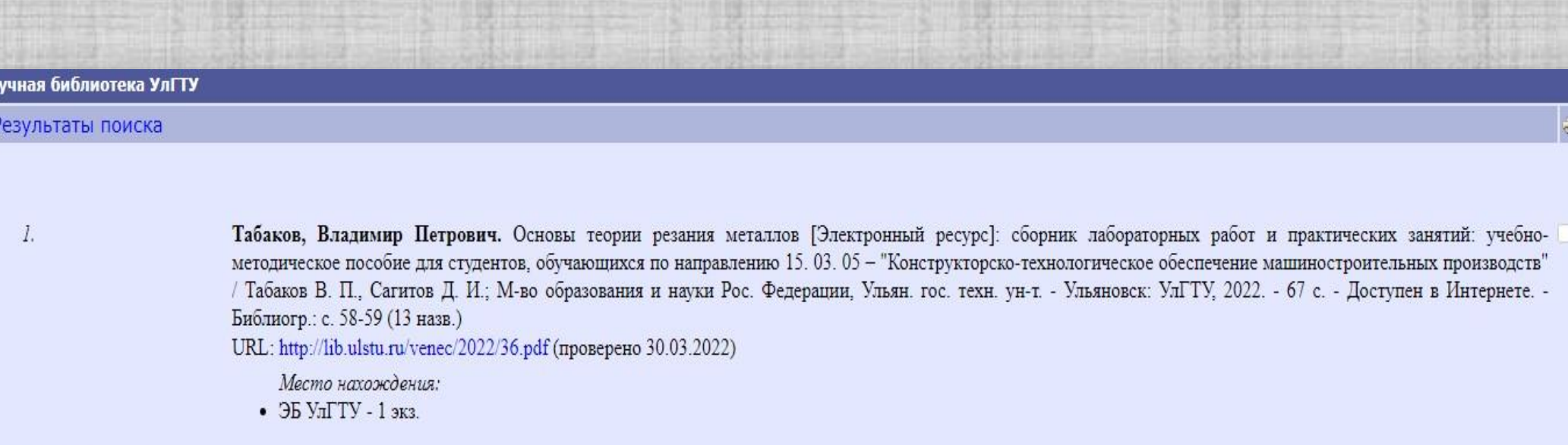

 $1\,$ 

Показать отобранные

*Ситуация № 2 (уже сложнее, но и с ней мы справимся).*

Что делать, если вам нужно электронное издание, автором которого является **Рыбкина Мария Васильевна**, но название книги вы точно не помните?

Как часто говорят забывчивые граждане, *«социальная политика и ещё что-то там».* 

# $\cup$   $\cup$

Ответ вы найдёте на следующей странице.

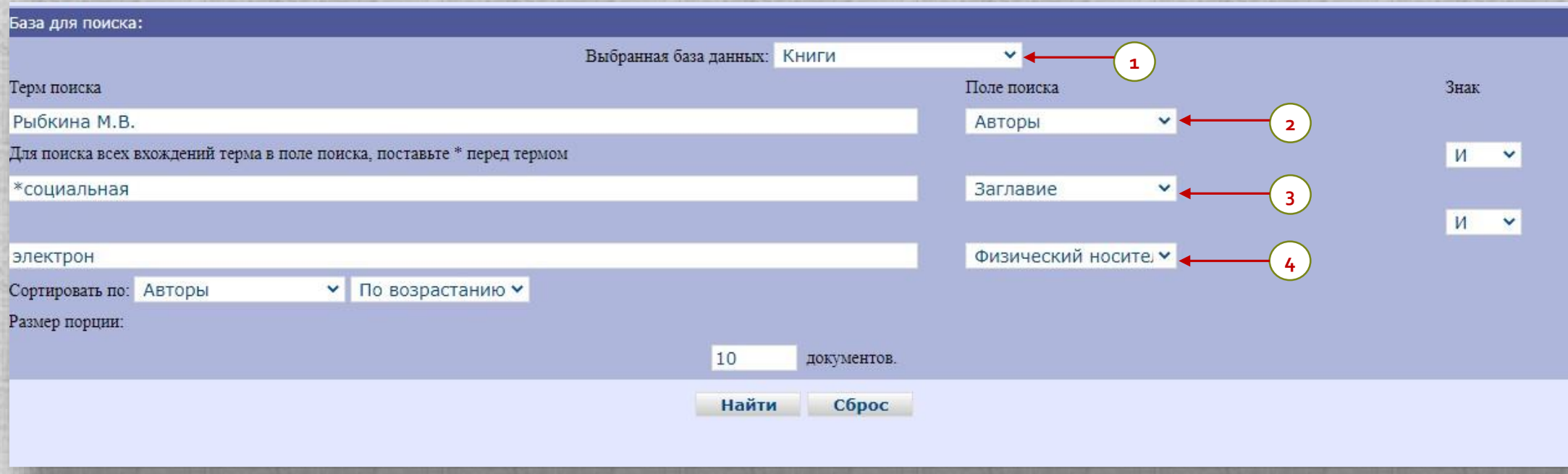

- **1.** В поле «Выбранная база данных» указываем **«Книги».**
- **2**. В поле поиска **«Авторы»** указываем **Рыбкина М.В.**
- **3.** В поле **«Заглавие»** указываем, так называемую, «звездочку» ❋ и без интервала пишем слово, встречающееся в заглавии издания (в данном случае **социальная**).
- **4.** В следующем **поле поиска** из многочисленного списка выбираем **«Физический носитель»,** далее указываем **электрон (точку в конце**
- **слова не ставим!).**
- **5.** Нажимаем кнопку **«Найти».**

## РЕЗУЛЬТАТ ПОИСКА ГОТОВ!

## Научная библиотека УлГТУ  $\vec{\mathbf{w}}$ Результаты поиска  $l.$ Демографические процессы и социальная политика в регионе (на примере Ульяновской области) [Электронный ресурс] / Рыбкина М. В., Кузнецов В. В., Ананьева Н. А. и др.; М-во образования и науки Рос. Федерации, Ульян. гос. техн. ун-т. - Электрон. текст. дан. (файл pdf: 2, 27 Мб). - Ульяновск: УлГТУ, 2016. - Доступен в Интернете. - Библиогр. в конце кн. (22 назв.). - ISBN 978-5-9795-1607-3 URL: http://lib.ulstu.ru/venec/disk/2017/46.pdf Место нахождения: • ЭБ УлГТУ - 1 экз. Показать отобранные  $\mathbf{1}$

*Ситуация № 3.*

Нам нужно найти все электронные издания – **практикумы**, автором которых является **Большухина Ирина Сергеевна**.

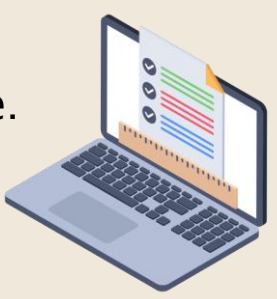

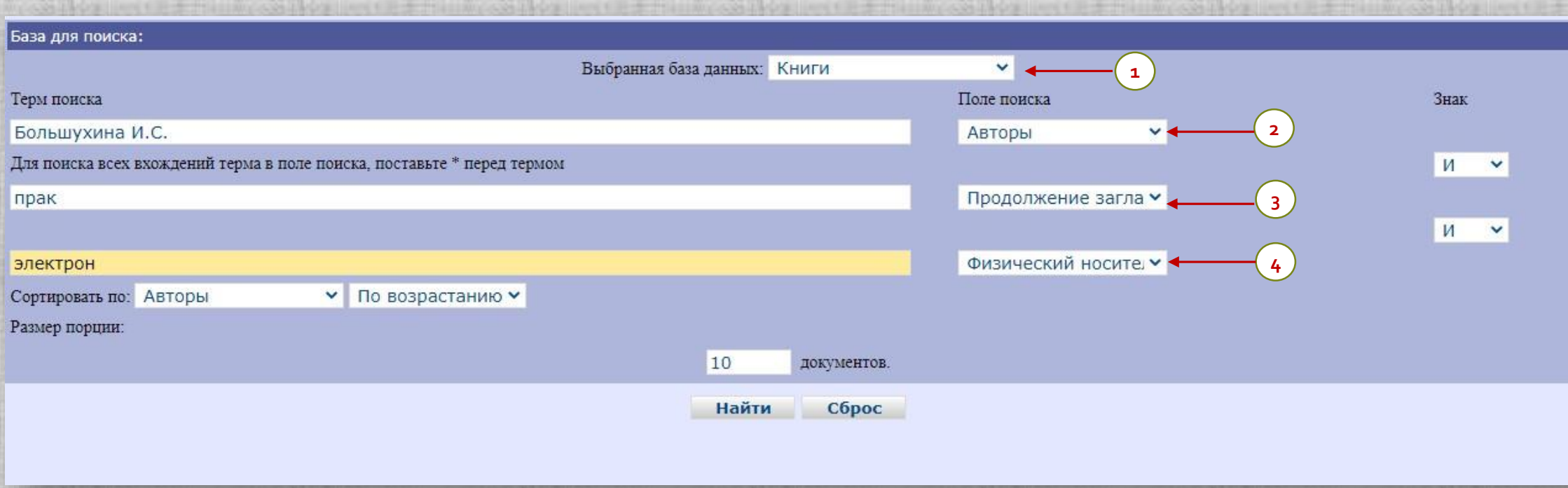

- **1.** В поле «Выбранная база данных» указываем **«Книги».**
- **2**. В поле поиска **«Авторы»** указываем **Большухина И.С.**
- **3.** В следующем **поле поиска** из многочисленного списка выбираем **«Продолжение заглавие»**, далее указываем **прак (точку в конце слова не ставим!).**
- **4.** В следующем **поле поиска** из многочисленного списка выбираем **«Физический носитель»,** далее указываем **электрон (точку в конце слова не ставим!).**
- **5.** Нажимаем кнопку **«Найти».**

## РЕЗУЛЬТАТ ПОИСКА ГОТОВ!

#### Результаты поиска

 $\overline{l}$ .

2.

#### Ульяновский гос. технический ун-т. Кафедра "Экономика и менеджмент".

Основы профессиональной деятельности [Электронный ресурс]: практикум [для проведения практических занятий с бакалаврами по направлению подготовки 38. 03.04 "Государственное и муниципальное управление"]. - Электрон. текст. дан. (файл pdf: 0, 4 Мб). - Ульяновск: УлГТУ, 2017. - Доступен в Интернете URL: http://lib.ulstu.ru/venec/disk/2017/143.pdf

 $\Rightarrow$ 

Место нахождения:

• ЭБ УлГТУ - 1 экз.

#### Ульяновский гос. технический ун-т. Кафедра "Экономика и менеджмент".

Основы предпринимательской деятельности [Электронный ресурс]: практикум для бакалавров направления подготовки 38.03.02 "Менеджмент" / авт. - сост. И. С. Большухина. - Ульяновск: УлГТУ, 2020. - 46 с.: табл. - Доступен в Интернете. - Библиогр.: с. 44-46 (34 назв.) URL: http://lib.ulstu.ru/venec/disk/2020/41.pdf (проверено 21.09.2020)

Место нахождения:

Показать отобранные

*Ситуация № 4.*

Что делать, если нам нужны электронные издания по схемотехнике, изданные нашим университетом?

Ответ вы найдёте на следующей странице.

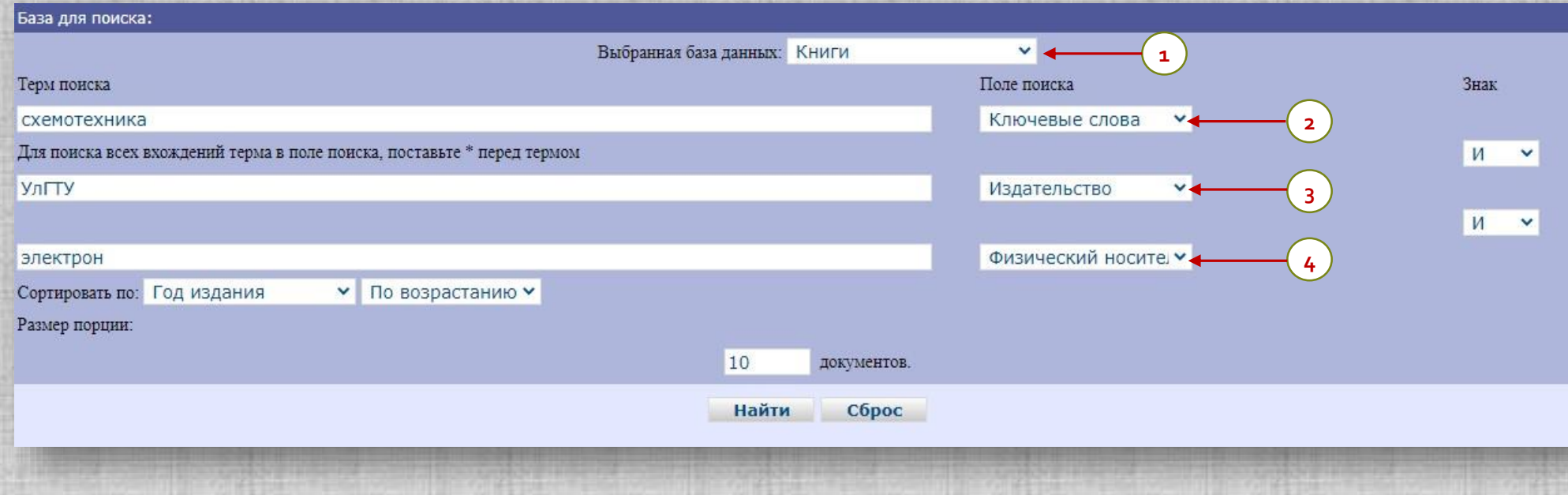

- **1.** В поле «Выбранная база данных» указываем **«Книги».**
- **2.** В следующем **поле поиска** из многочисленного списка выбираем **«Ключевые слова»**, далее указываем **схемотехника.**
- **3.** В следующем **поле поиска** из списка выбираем **«Издательство»,** далее указываем **УлГТУ** (если это поле мы оставим незаполненным то среди найденных книг, в которых упоминается схемотехника, выйдут все электронные издания из состава ЭБС, с которыми наш университет заключил договора).
- **4.** В следующем **поле поиска** из списка выбираем **«Физический носитель»,** далее указываем **электрон (точку в конце слова не ставим!).**
- **5.** Нажимаем кнопку **«Найти».**

### ГОТОВО! ПОЛУЧАЕМ РЕЗУЛЬТАТЫ ПОИСКА: НАШЛОСЬ 9 ИЗДАНИЙ (ПРОСТО ОНИ НЕ СМОГЛИ УМЕСТИТЬСЯ В ШАБЛОН ПРЕЗЕНТАЦИИ).

#### аучная библиотека УлГТУ

#### Результаты поиска

 $\mathcal{I}$ 

 $\overline{2}$ 

Ульяновский гос. технический ун-т. Кафедра "Радиотехника, опто- и наноэлектроника".

Шумы электронных устройств [Электронный ресурс]: методические указания к лабораторным работам по дисциплине "Шумы электронных устройств" / И. В. Фролов, В. В. Юдин. - Электрон. текст. дан. (файл pdf). - Ульяновск: УлГТУ, 2013. - Доступен в Интернете. - В библитеке есть печатный аналог URL: http://lib.ulstu.ru/venec/disk/2014/87.pdf

 $\Rightarrow$ 

Место нахождения:

#### Ульяновский гос. технический ун-т. Кафедра "Радиотехника".

Схемотехника аналоговых электронных устройств [Электронный ресурс]: методические указания к лабораторным работам по дисциплине "Схемотехника аналоговых устройств" для студентов дневной формы обучения специальности 210601. 65 и бакалавров направления 210400. 62 "Радиотехника" / сост.: Н. Г. Захаров [и др. ]. - Ульяновск: УлГТУ, 2014. - Доступен в Интернете. - Библиогр. в конце текста (6 назв.) URL: http://lib.ulstu.ru/venec/disk/2015/30.pdf

Место нахождения:

• ЭБ УлГТУ - 1 экз.

 $3$ 

 $\overline{4}$ 

Ефимов, Иван Петрович. Электроника [Электронный ресурс]: учебное пособие / Ефимов И. П.; М-во образования и науки Рос. Федерации, Ульян. гос. техн. ун-т. - Электрон. текст. дан. (файл pdf: 3, 84 Мб). - Ульяновск: УлГТУ, 2016. - Доступен в Интернете. - ISBN 978-5-9795-1622-6 URL: http://lib.ulstu.ru/venec/disk/2017/52.pdf

Место нахождения:

Ульяновский гос. технический ун-т. Кафедра "Электропривод и автоматизация промышленных установок".

Основы аналоговой электроники [Электронный ресурс]: практикум к выполнению лабораторных работ / сост.: С. Н. Сидоров, С. М. Марага. - Электрон. текст. дан. (файл pdf: 2, 9 Мб). - Ульяновск: УлГТУ, 2017. - Доступен в Интернете URL: http://lib.ulstu.ru/venec/disk/2017/125.pdf

Место нахождения:

• ЭБ УлГТУ - 1 экз.

## *Ситуация № 5.*

Допустим, нам нужно найти книгу об ученом-философе нашего университета **БрысинойТатьяне Николаевне**.

При этом нам не нужно, чтобы в результаты поиска входили труды самой Татьяны Николаевны: **нас интересует только литература о ней.**

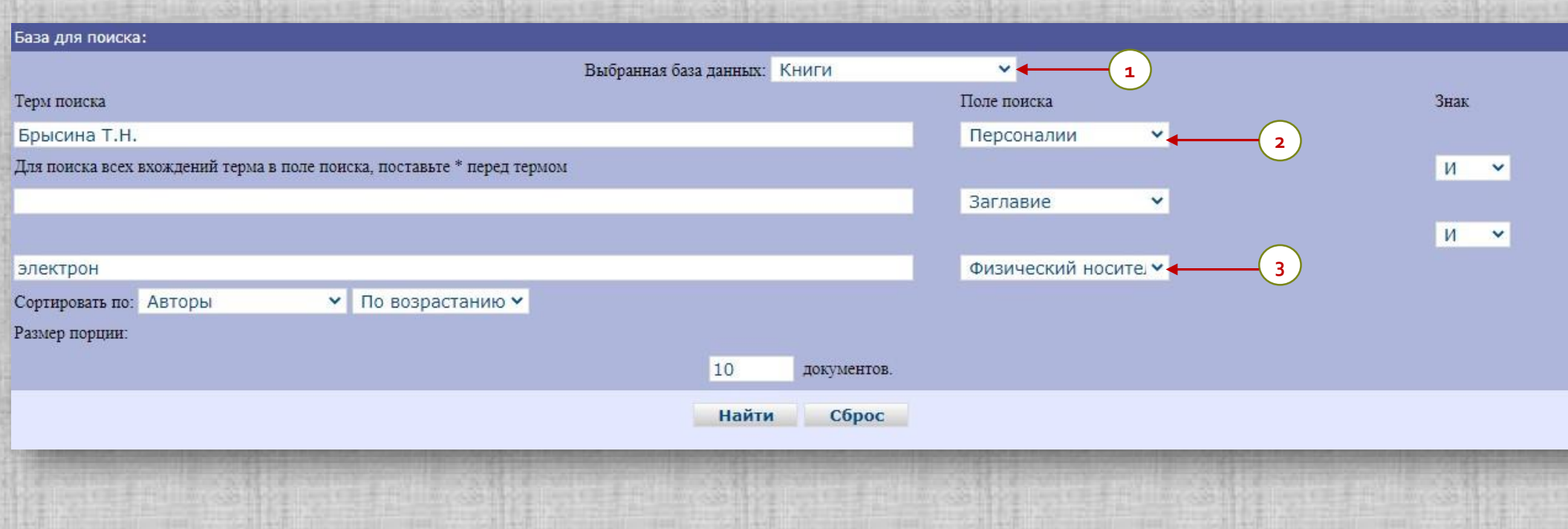

- **1.** В поле «Выбранная база данных» указываем **«Книги».**
- **2.** В следующем **поле поиска** из многочисленного списка выбираем **«Персоналии»**, далее указываем **Брысина Т.Н.**
- **3.** В следующем **поле поиска** из многочисленного списка выбираем **«Физический носитель»,** далее указываем **электрон (точку в конце слова не ставим!).**
- **4.** Нажимаем кнопку **«Найти».**

## *Ситуация № 6.*

Допустим, нам нужно найти все электронные издания, автором (соавтором) которых является **Надежда Глебовна Ярушкина**. Кроме того, нам необходимо, чтобы сначала в результатах поиска отразились **самые новые издания**.

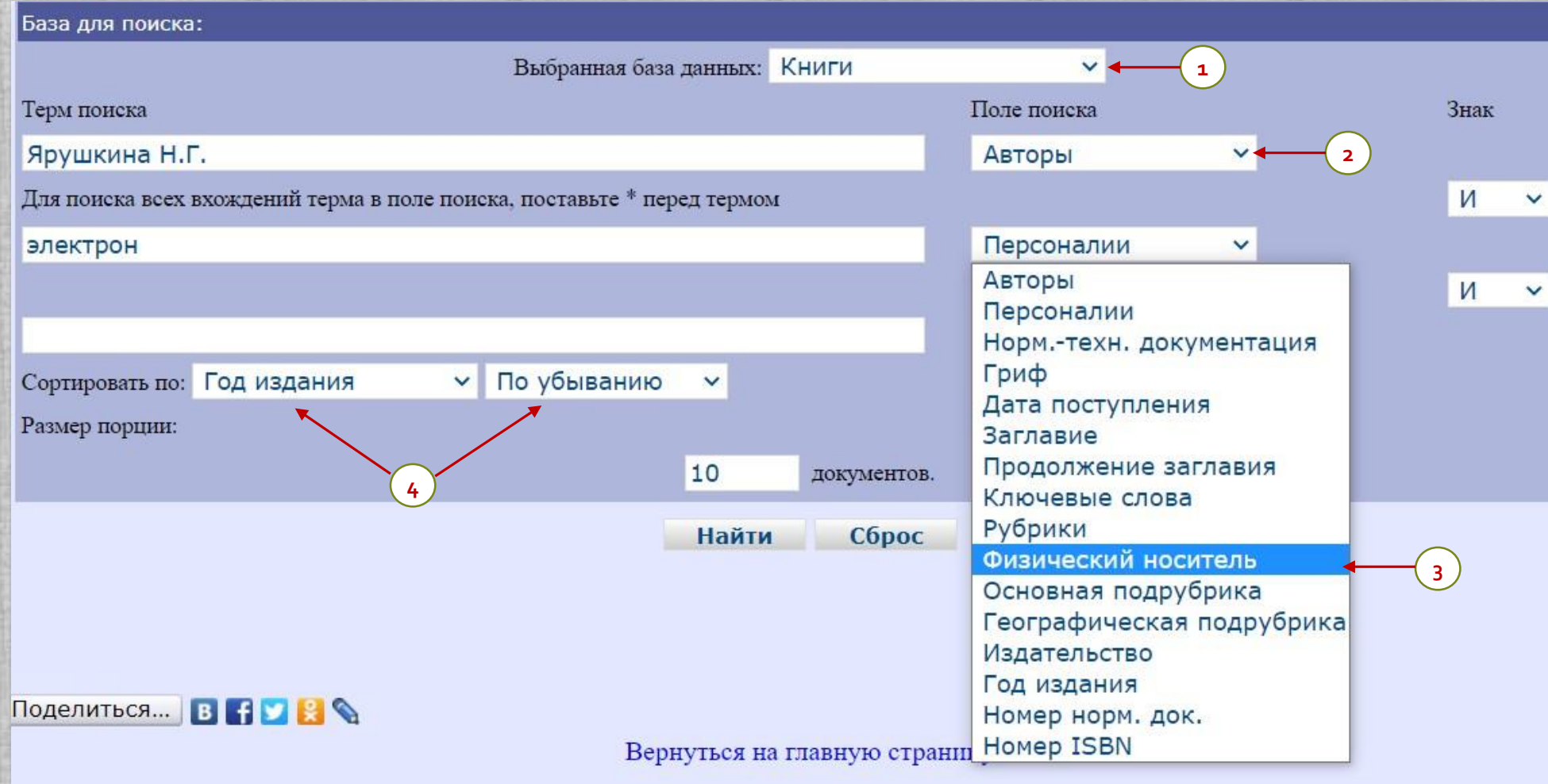

- **1.** В поле «Выбранная база данных» указываем **«Книги».**
- **2**. В поле поиска **«Авторы»** указываем **Ярушкина Н.Г.**
- **3.** В следующем **поле поиска** из многочисленного списка выбираем **«Физический носитель»,** далее указываем **электрон (точку в конце слова не ставим!).**
- **4.** В поле «**Сортировать по»** выбираем **«Год издания»** и **«По убыванию».** (Если мы выберем «По возрастанию», то сначала выйдут самые старые издания).
- **5.** Нажимаем кнопку **«Найти».**

### ГОТОВО! ПОЛУЧАЕМ РЕЗУЛЬТАТЫ ПОИСКА: НАШЛОСЬ 71 ИЗДАНИЕ (ПРОСТО ОНИ НЕ СМОГЛИ УМЕСТИТЬСЯ В ШАБЛОН ПРЕЗЕНТАЦИИ).

#### Результаты поиска

 $\overline{l}$ .

 $\overline{2}$ 

 $\mathbf{3}$ 

Наука, теория, практика авиационно-промышленного кластера современной России [Электронный ресурс]: материалы VI Международной научнопроизводственной конференции, приуроченной ко Дню Российской науки (Россия, г. Ульяновск, 2021 г.); сборник научных трудов / Министерство науки и высшего образования РФ. Союз машиностроителей России. АО "Ульяновский НИАТ" [и др. ] : редколлегия: Ярушкина Н. Г., Марковцев В. А., Марковцева В. В. (ответственный секретарь). - Ульяновск: УлГТУ, 2021. - 210 с. - Доступен в Интернете. - ISBN 978-5-9795-2221-3 URL: http://lib.ulstu.ru/venec/disk/2021/61.pdf (проверено 21.06.2021)

 $\vec{\omega}$ 

Место нахождения:

• ЭБ Ул $\Gamma$ У - 1 экз.

Региональная экономика: актуальные вопросы и новые тенденции [Электронный ресурс]: VII Международная научно-практическая конференция, 13-20 сентября 2021 года, Россия, г. Ульяновск: сборник научных трудов / Министерство науки и высшего образования Российской Федерации, Ульяновский государственный технический университет; оргкомитет конференции: Ярушкина Н. Г. [и др. ]. - Ульяновск: УлГТУ, 2021. - 138 с. - Доступен в Интернете. - ISBN 978-5-9795-2160-2 URL: http://lib.ulstu.ru/venec/disk/2021/109.pdf (проверено 24.11.2021)

Место нахождения:

Великая Отечественная война 1941-1945 годов и патриотическое воспитание молодежи. К 75-летию Великой Победы [Электронный ресурс]: материалы Всероссийской научно-практической конференции с международным участием: г. Ульяновск. 15 апреля 2020 года / Министерство науки и высшего образования Российской Федерации, Ульяновский государственный технический университет, Управление по делам национальностей и межконфессиональных отношений администрации губернатора Ульяновской области, Симбирский Центр православной культуры ; редакционная коллегия: Ярушкина Н. Г. [и др. ]. - Ульяновск: УлГТУ, 2020. - 490 с. - Доступен в Интернете. - ISBN 978-5-9795-2007-0

URL: http://lib.ulstu.ru/venec/disk/2020/35.pdf (проверено 10.09.2020)

Место нахождения:

• ЭБ УлГТУ - 1 экз.

Наука, теория, практика авиационно-промышленного кластера современной России [Электронный ресурс]: материалы V Международной научнопроизводственной конференции, приуроченной ко Дню Российской науки (Россия, г. Ульяновск, 6-7 февраля 2020 г.): сборник научных трудов / Министерство науки и высшего образования РФ. Союз машиностроителей России. АО "Ульяновский НИАТ" [и др.]: редколлегия: Ярушкина Н. Г., Марковцев В. А., Марковцева В. В. (ответственный секретарь). - Ульяновск: УлГТУ, 2020. - 230 с. - Доступен в Интернете. - ISBN 978-5-9795-2016-2

URL: http://lib.ulstu.ru/venec/disk/2020/38.pdf (проверено 11.09.2020)

Место нахождения:

*Ситуация № 7.*

А теперь задача для самых пытливых! Вам необходимо узнать, сколько электронных полнотекстовых книг, изданных УлГТУ в 2022 году, отражено в нашем каталоге.

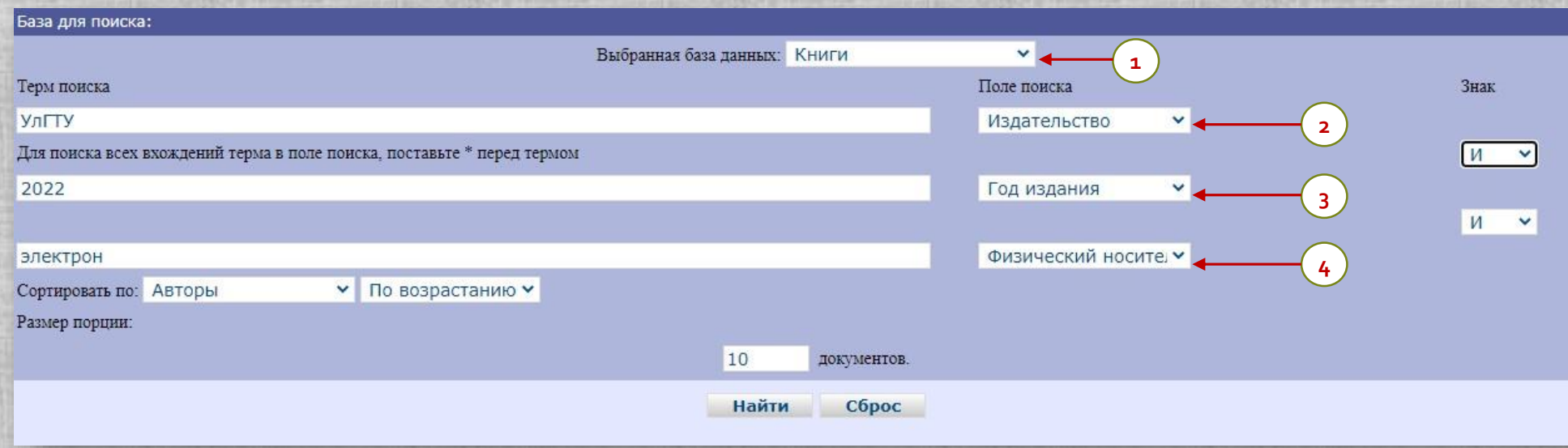

- **1.** В поле «Выбранная база данных» указываем **«Книги».**
- **2**. В поле поиска из многочисленного списка выбираем **«Издательство»** указываем **УлГТУ.**
- **3**. В поле поиска из списка выбираем **«Год издания»** указываем **2022 (в этом же выплывающем меню есть позиция «Дата поступления», её не трогаем – это дата поступления издания в библиотеку).**
- **3.** В следующем **поле поиска** из многочисленного списка выбираем **«Физический носитель»,** далее указываем **электрон (точку в конце слова не ставим!).**
- **5.** Нажимаем кнопку **«Найти».**

### ГОТОВО! ПОЛУЧАЕМ РЕЗУЛЬТАТЫ ПОИСКА: НАШЛОСЬ 16 ИЗДАНИЙ (ПРОСТО ВСЕ ОНИ НЕ СМОГЛИ УМЕСТИТЬСЯ В ШАБЛОН ПРЕЗЕНТАЦИИ).

#### Научная библиотека УлГТУ

#### Результаты поиска

Особо охраняемые природные территории: вчера, сегодня, завтра [Электронный ресурс]: научно-практическая конференция студентов, аспирантов, молодых учёных, преподавателей (Россия, г. Ульяновск, 23 сентября 2020 г.): сборник научных трудов / под ред. Е. Н. Ерофеевой; Ульяновский гос. техн. ун-т. - Ульяновск: УлГТУ, 2022. - 54 с

B

URL: http://lib.ulstu.ru/venec/2022/5.pdf

Место нахождения:

•  $95$   $Y\pi$ FTY - 1  $3K3$ .

Проблемы и перспективы экономических отношений предприятий авиационного кластера [Электронный ресурс]: VI Всероссийская научная конференция (26-28 октября 2021 года, Россия, г. Ульяновск): сборник научных трудов / М-во науки и высшего образования Рос. Федерации, Ульян. гос. техн. ун-т, Ин-т авиационных технологий и управления; [оргкомитет: А. А. Федоров и др.; редкол.: И. Г. Нуретдинов и др.]. - Ульяновск: УлГТУ, 2022. - 280 с. - Доступен в Интернете. - ISBN 978-5-9795-2197-8

URL: http://lib.ulstu.ru/venec/2022/15.pdf (проверено 10.03.2022)

Место нахождения:

 $\overline{3}$ 

#### Ульяновский государственный технический университет. Институт авиационных технологий и управления.

Формирование поверхностей летательных аппаратов. Система автоматизированного проектирования T-FLEX [Электронный ресурс]: методические указания [для студентов, обучающихся по программам очной и заочной форм обучения 24.05.07 "Самолето- и вертолетостроение" и по направлению 24.03.04 "Авиастроение"] / автор-составитель В. Н. Востриков. - Ульяновск: УлГТУ, 2022. - 58 с.: черт. - Доступен в Интернете. - Библиогр.: с. 58 URL: http://lib.ulstu.ru/venec/2022/16.pdf (проверено 11.03.2022)

Место нахождения:

• ЭБ УлГТУ - 1 экз.

Унянин, Александр Николаевич. Технологическая оснастка [Электронный ресурс]: учебное пособие [для бакалавров направления 15.03.05 и магистрантов направления 15.04.05 - Конструкторско-технологическое обеспечение машиностроительных производств] / Унянин А. Н., Гурьянихин В. Ф., Бульгжев Е. М. -Ульяновск: УлГТУ, 2022. - 173 с.: ил. - Доступен в Интернете. - ISBN 978-5-9795-2192-3 URL: http://lib.ulstu.ru/venec/2022/17.pdf (проверено 11.03.2022)

Место нахождения:

•  $95 Y<sub>π</sub> TY - 1 3K3$ 

Мы постарались рассмотреть типичные проблемы, связанные с поиском полнотекстовых электронных изданий УлГТУ в каталоге Научной библиотеки.

Понимаем, что перечень этих проблем неполный. Всегда рады обратной связи. Пишите нам на адрес: [library@ulstu.ru](mailto:library@ulstu.ru)

Обращайтесь за помощью в [Виртуальную справку](http://lib.ulstu.ru/index.php?option=com_content&view=article&id=503&Itemid=111) на сайте библиотеки.

**Апрель, 2022**

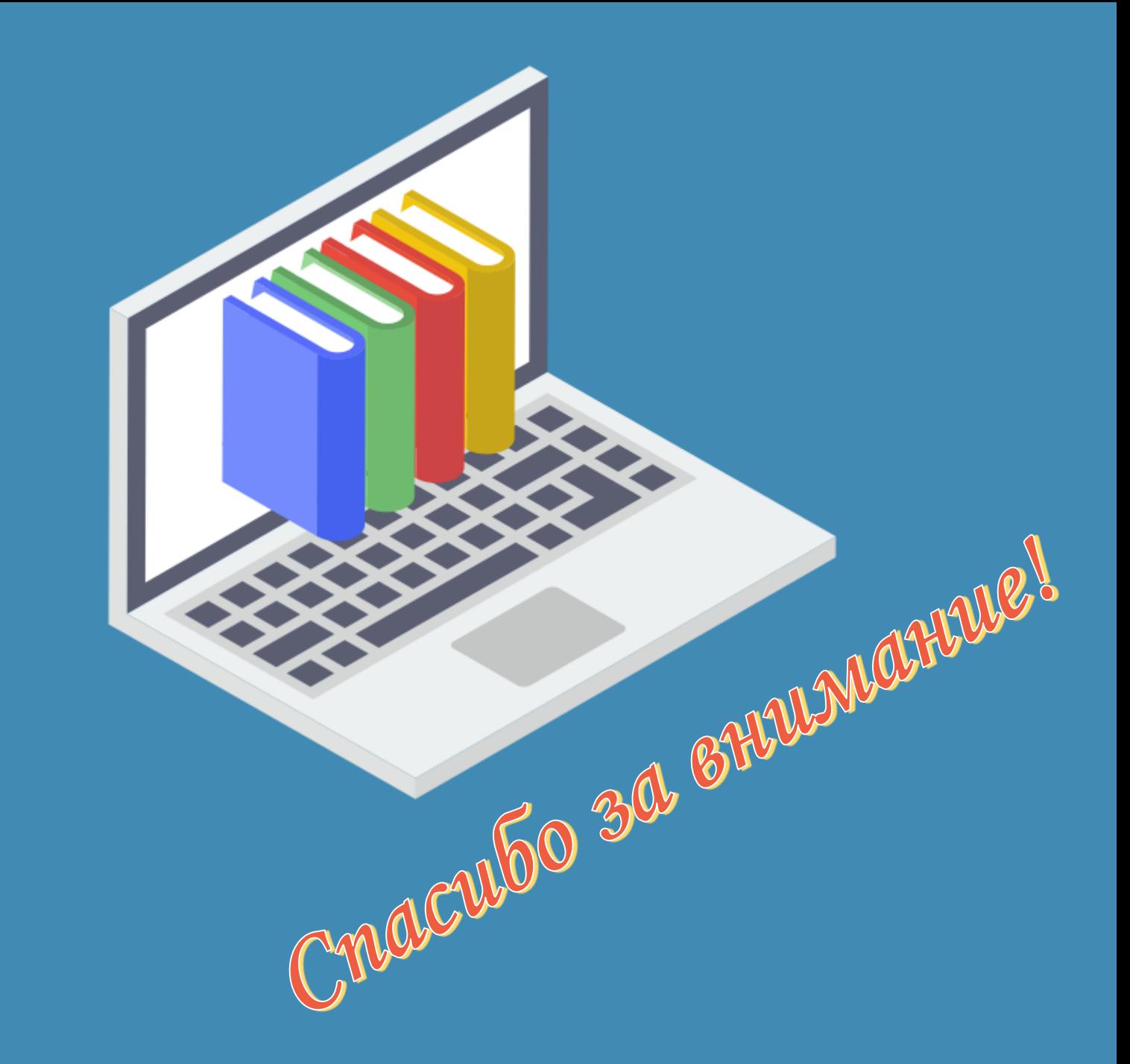